2008 NATIONAL HEALTH INTERVIEW SURVEY (NHIS) June 30, 2010 PUBLIC USE DATA RELEASE

\* \* \* \* \* \* \* \* \* \* \* \* \* \* \* \* \* \* \* \* \* \* \* \* \* \* \* \* \* \* \* \* \* WARNING - DATA USE RESTRICTIONS! Read Carefully Before Use

The Public Health Service Act (Section 308 (d)) provides that the data collected by the National Center for Health Statistics (NCHS), Centers for Disease Control and Prevention (CDC), may be used only for the purpose of health statistical reporting and analysis.

Any effort to determine the identity of any reported case is prohibited by this law.

NCHS does all it can to assure that the identity of data subjects cannot be disclosed. All direct identifiers, as well as any characteristics that might lead to identification, are omitted from the data files. Any intentional identification or disclosure of a person or establishment violates the assurances of confidentiality given to the providers of the information. Therefore, users will:

- 1. Use the data in these data files for statistical reporting and analysis only.
- 2. Make no use of the identity of any person or establishment discovered inadvertently and advise the Director, NCHS, of any such discovery (301-458-4500).
- 3. Not link these data files with individually identifiable data from other NCHS or non-NCHS data files.

By using these data, you signify your agreement to comply with the above-stated statutorily based requirements.

- - - - - - - - - - - - - - - - - - - - - - - - - - - - - - - - -

# INTRODUCTION

The National Health Interview Survey (NHIS) is conducted annually by the National Center for Health Statistics (NCHS), Centers for Disease Control and Prevention (CDC). The NHIS administers face-to-face interviews in a nationally representative sample of households. Each week a probability sample of the civilian noninstitutionalized population of the United States is interviewed by personnel of the U.S. Bureau of the Census. Information is obtained about the health and other characteristics of each member of the household.

# 2008 NHIS STRUCTURE

The NHIS contains many similar questions every year. The repeated items are called "core questions". Beginning with a new NHIS design in 1997, these core questions were divided into three components -- Family, Sample Adult, and Sample Child. In some years, the NHIS also has supplemental questions/modules. The 2008 NHIS contains the core questions and additional supplemental questions in the Sample Adult questionnaire on the subjects of balance, asthma, vision, heart disease, cancer screening, immunization, and oral health; as well as additional supplemental questions in the Sample Child questionnaire on the subjects of asthma, vision, cancer screening, child human papillomavirus (HPV), and immunization.

The 2008 NHIS files consist of five questionnaires, seven data files, and a paradata file. See the Survey Description document for more details. The following chart shows the output data files for the 2008 NHIS components:

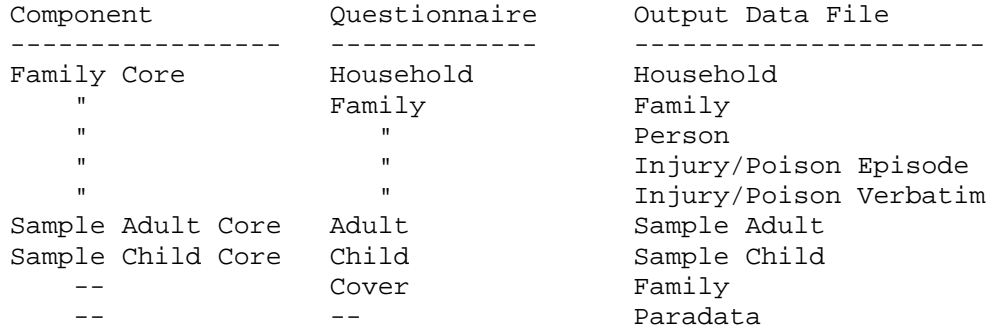

2008 NHIS FILES AND DOCUMENTATION

The various files listed below comprise the 2008 National Health Interview Survey (NHIS) public use data release.

2008 NHIS SURVEY QUESTIONNAIRES, ETC.

The 2008 NHIS consists of five questionnaires - Household, Family, Adult, Child, and Cover. The questionnaires that are provided with the release of the 2008 NHIS are not identical to the versions that were utilized in the field. The questionnaires provided here reflect the minor changes in data presentation that occurred during the editing process.

Both English and Spanish versions of the questionnaires are released. The Spanish versions contain interviewer instructions in English.

The 2008 NHIS has similar questions as previous years and the same software was utilized for the questionnaire delivery system as was used for the 2007 NHIS.

Prior to 2004, one household equaled one "case". Beginning in 2004, each family is considered a separate case. For multiple-family households, there is a "parent" case designated for the first family identified, and each subsequent family becomes a "spawned" case from the parent, with its own unique case id.

Flashcards were handed to the respondents to facilitate their ability to answer certain questions - these are referenced in the questionnaires. The Field Representative Manual contains

the guidelines and instructions on the survey process and topic areas covered by the NHIS and was provided to the Field Representatives (also known as interviewers). Also included is a flowchart that shows how a respondent would move through the various questionnaires.

The survey questionnaires, flashcards, and Field Representative Manual are in Adobe Portable Document Form (PDF) format and can be viewed with Adobe Acrobat software. The Adobe Acrobat Reader software can be downloaded from the Adobe Acrobat Web site at:

<http://www.adobe.com/prodindex/acrobat/readstep2.html>

2008 NHIS DATA FILES

The 2008 NHIS has been divided into seven data files. For ease of transmission, each of the 2008 NHIS data files has been converted into a self-extracting compressed format. To load and expand a compressed file into an ASCII file, perform the following steps:

Download a compressed file onto your hard drive into an appropriate directory (folder).

Double-click the file example HOUSEHLD.EXE. You will be prompted if you would like to create a folder on your hard drive 'c:\nhis2008\'. If you agree, the folder will be created and the data file will extract. If the folder already exists on your hard drive, it will extract the data file into the c:\nhis2008 directory.

- From DOS - type HOUSEHLD and hit Enter

- From Windows - Double-click on HOUSEHLD.EXE and hit Enter.

The ASCII file HOUSEHLD.DAT will be generated which can then be used for processing by PC statistical software packages which utilize ASCII formatted input, or transferred to another computer for processing.

NOTE: The 2008 NHIS files are large in size. Please use caution and check your disk drive capacity before extracting.

NOTE: Users have encountered difficulties when downloading the data files onto their 'Desktop'. When downloading the data files, please use a separate folder (directory).

File Name **Description Format** 

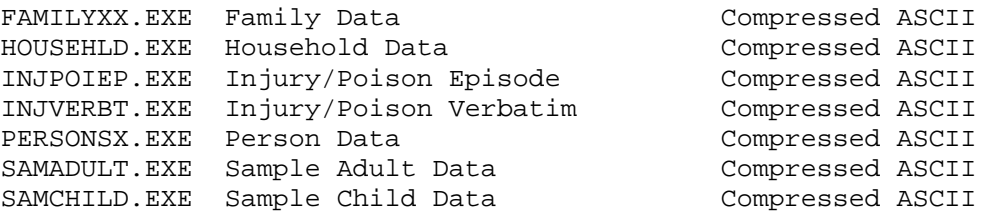

### 2008 NHIS SAS, SPSS AND STATA INPUT STATEMENTS

Sample SAS, SPSS, and STATA input statement programs have been provided for each data file. By using the ASCII data files (.DAT files that can be extracted from the .EXE files) as input to these programs, SAS, SPSS, or STATA data files can be created. The SAS, SPSS, and STATA input statement programs are stored in ASCII format. STATA programs were not provided prior to the 2002 data year.

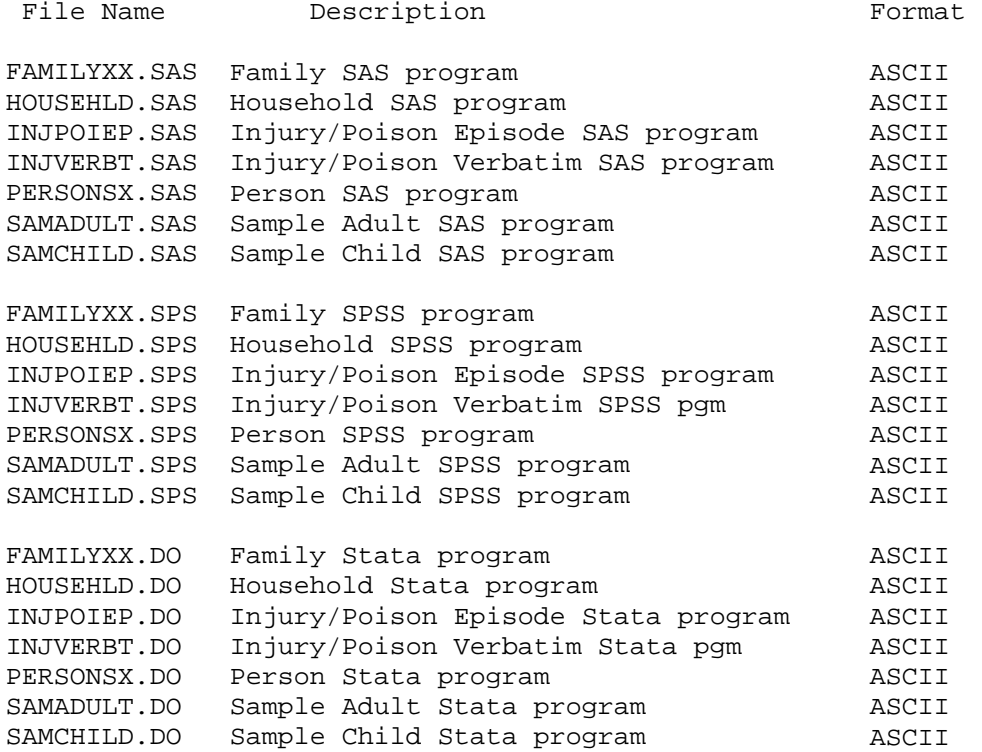

### ATTENTION STATA USERS:

Due to file size limitations of the STATA do-file editor, some files may be too large to open using the STATA do-file editor. For example, if you want to read the Sample Adult Data do-file, you may need to use an ASCII editor like Notepad. We recommend that you execute the do-file and assemble the Sample Adult Data file (samadult.dat) by typing the following syntax on the STATA Command line:

cd c:\Nhis2008 do samadult

Please note in the above syntax, "Nhis2008" should be the directory on your computer where the data file (samadult.dat) resides.

This will start the process of reading the STATA samadult.do file and creating the Sample Adult Data file. If you have not turned off the 'more' command (i.e. 'set more off'), you will notice that the file will read the data, then it will pause at the line '—more—'. You should repeatedly hit the enter key or the space bar until you see 'end of do-file' displayed.

We assume that your data file and samadult.do file is in the same folder (directory). If your data file and samadult.do file is in a different folder, you will have to point to the appropriate folder (directory).

2008 NHIS DATA FILE DOCUMENTATION FILES

There are three documentation files associated with each subject matter file (summary, layout, frequency report). There is also a Survey Description document which contains general information about the 2008 NHIS.

The documentation files are in PDF format and can be viewed with Adobe Acrobat software. The Adobe Acrobat Reader software can be downloaded from the Adobe Acrobat Web site at:

<http://www.adobe.com/prodindex/acrobat/readstep2.html>

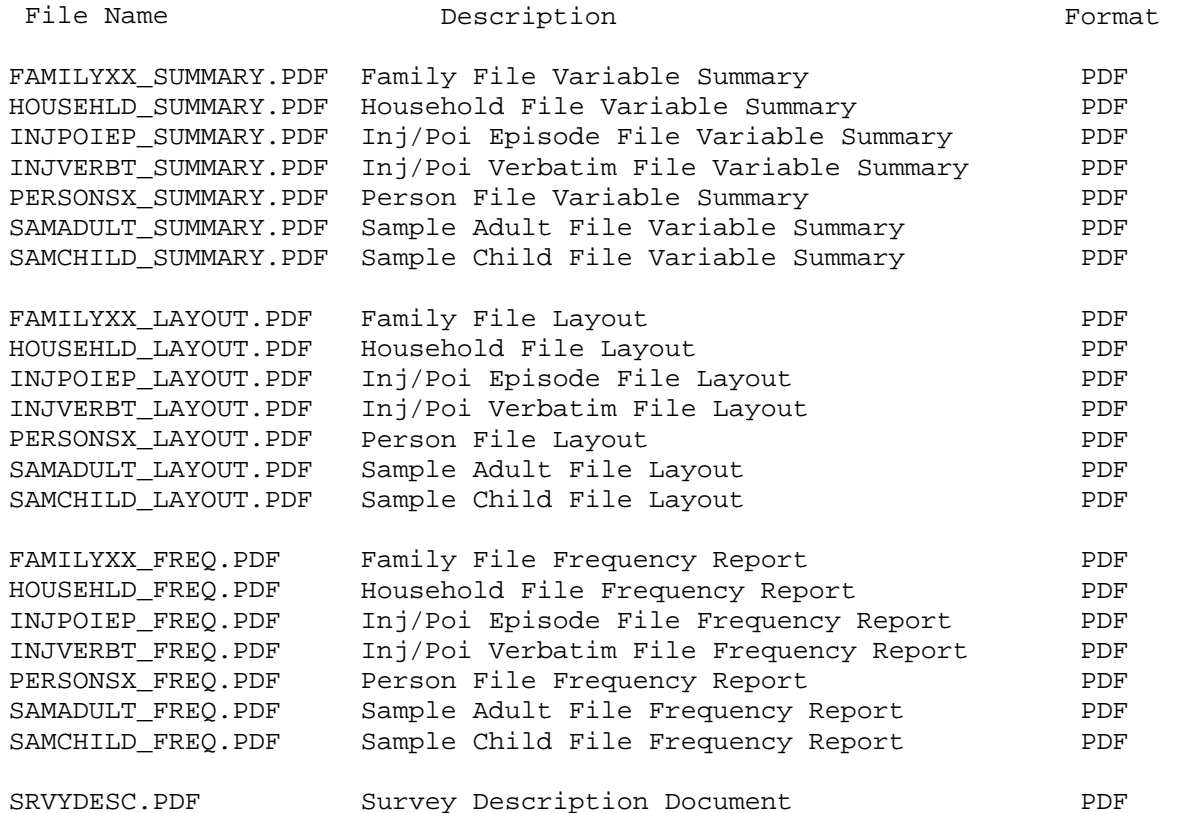

NOTE: The numeric portion of the variable labels included in the SAS programming code and frequency documents are provided as a link to the file layout document but do not necessarily link to the question numbers on the survey instrument, especially for recode variables. The recode variables may be based on other recodes or more than one question.

### 2008 IMPUTED INCOME LINKAGE FILES AND DOCUMENTATION

## (DATA ADDITION TO 6/30/2009 INTERNET RELEASE)

The 2008 Imputed Income files contain five data files of imputed family income and personal earnings. The file layout with frequency counts for the variables, technical documentation (including examples of analyses), and sample input SAS code can be obtained from the NHIS Web site via the Imputed Income Files link under the survey year on the 1997-present NHIS data page which can be reached from:

#### [http://www.cdc.gov/NCHS/nhis/nhis\\_2008\\_data\\_release.htm](http://www.cdc.gov/NCHS/nhis/nhis_2008_data_release.htm)

2008 IMPUTED SUPPLEMENTAL INCOME LINKAGE FILES AND DOCUMENTATION

## (DATA ADDITION TO 6/30/2009 INTERNET RELEASE)

The 2008 Supplemental Imputed Income files contain five data files of imputed family income and personal earnings with dollar amounts top-coded to the 95<sup>th</sup> percentile. The file layout with frequency counts for selected variables and sample input SAS code can be obtained from the NHIS Web site via the Supplemental Imputed Income Files link under the survey year on the 1997-present NHIS data page which can be reached from:

# [http://www.cdc.gov/NCHS/nhis/nhis\\_2008\\_data\\_release.htm](http://www.cdc.gov/NCHS/nhis/nhis_2008_data_release.htm)

### DISABILITY QUESTIONS TESTS 2008/2009 FILE

### (DATA ADDITION TO 6/30/2009 INTERNET RELEASE)

The Disability Questions Tests 2008/2009 file contains five calendar quarters of person-level data collected via a field test of six disability questions. The questions appeared on the NHIS, at the end of the Family Core, beginning in October 2008 and running through December 2009. Conducted using a split-ballot format, the field test comprised one component of a larger testing effort to develop and adopt a standard set of disability questions to be used with multiple surveys across multiple countries.

More information on the questions and field test, along with access to the data file, file layout, file summary, variable frequencies, and sample programming code, can be obtained from the NHIS web site at:

<http://www.cdc.gov/nchs/nhis/disabilityquestionstests20082009.htm>

## 2008 NHIS DATA FILES' RECORD SEQUENCE

All records in the NHIS data files have first been sorted by the Household Serial Number (HHX).

The Family file has been sorted by combining the Household Serial Number (HHX) and the Family Serial Number (FMX).

The person-level files (Person, Sample Adult, Sample Child, Adult) have been sorted by combining the Household Serial Number

(HHX), Family Sequence Number (FMX) and Person Sequence Number (FPX).

The injury files (Injury/Poison Episode and Injury/Poison Verbatim) have been sorted by combining the Household Serial Number (HHX), Family Sequence Number (FMX), Person Sequence Number (FPX), and Injury/Poison Sequence Number (IPEPNO).

## MERGING 2008 NHIS DATA FILES

To merge data from the Household file into the Family file, or into any of the person-level files (Person, Sample Adult, Sample Child) or into any of the episode-level files (Injury/Poison Episode and Injury/Poison Verbatim), merge by variable HHX.

To merge the Family file information into a person-level or episode-level file merge by HHX and FMX.

To merge any person-level file with another person-level file or with an episode-level file, merge by variables HHX, FMX and FPX.

To merge one Injury file with the other Injury file, merge by variables HHX, FMX, FPX, and IPEPNO.

NOTE: An asterisk in the summary and/or frequency documents means that there is additional information for the variable in the Notes section of the file's layout document.

# CONTACT INFORMATION

Updates about new data releases, publications, or errors will be sent to members of the NHIS Listserv. To join, visit the website at:

[http://www.cdc.gov/nchs/nhis/nhis\\_listserv.htm](http://www.cdc.gov/nchs/nhis/nhis_listserv.htm) 

For additional information on NHIS data products:

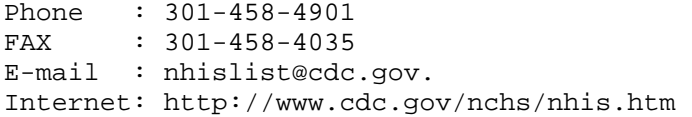

For additional information on other NCHS data products:

Phone : 301-458-INFO [301-458-4636] E-mail : [nchsquery@cdc.gov](mailto:nchsquery@cdc.gov) Internet: <http://www.cdc.gov/nchs>

### STATEMENT OF AUTHENTICITY

This material has been cleared for public distribution by CDC/ATSDR and will be authentic if obtained directly from [ftp://ftp.cdc.gov/pub/Health\\_Statistics/NCHS/.](ftp://ftp.cdc.gov/pub/Health_Statistics/NCHS/) CDC/ATSDR takes all effort to assure the authenticity of electronically distributed documents. However, in all instances where the electronic and official agency record differ, the authenticity of the official agency record is controlling.